Union internationale des télécommunications

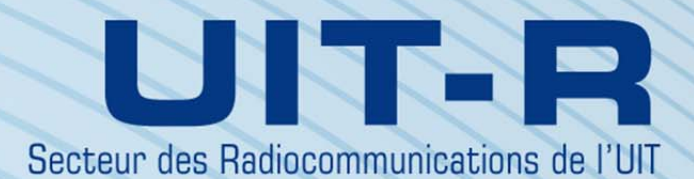

**Recommandation UIT-R TF.1153-3 (03/2010)**

**Utilisation opérationnelle du transfert bidirectionnel de signaux horaires et de fréquences étalon par satellite au moyen de codes de pseudo-bruit**

> **Série TF Emissions de fréquences étalon et de signaux horaires**

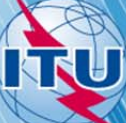

#### **Avant-propos**

Le rôle du Secteur des radiocommunications est d'assurer l'utilisation rationnelle, équitable, efficace et économique du spectre radioélectrique par tous les services de radiocommunication, y compris les services par satellite, et de procéder à des études pour toutes les gammes de fréquences, à partir desquelles les Recommandations seront élaborées et adoptées.

Les fonctions réglementaires et politiques du Secteur des radiocommunications sont remplies par les Conférences mondiales et régionales des radiocommunications et par les Assemblées des radiocommunications assistées par les Commissions d'études.

## **Politique en matière de droits de propriété intellectuelle (IPR)**

La politique de l'UIT-R en matière de droits de propriété intellectuelle est décrite dans la «Politique commune de l'UIT-T, l'UIT-R, l'ISO et la CEI en matière de brevets», dont il est question dans l'Annexe 1 de la Résolution UIT-R 1. Les formulaires que les titulaires de brevets doivent utiliser pour soumettre les déclarations de brevet et d'octroi de licence sont accessibles à l'adresse [http://www.itu.int/ITU-R/go/patents/fr,](http://www.itu.int/ITU-R/go/patents/fr) où l'on trouvera également les Lignes directrices pour la mise en oeuvre de la politique commune en matière de brevets de l'UIT-T, l'UIT-R, l'ISO et la CEI et la base de données en matière de brevets de l'UIT-R.

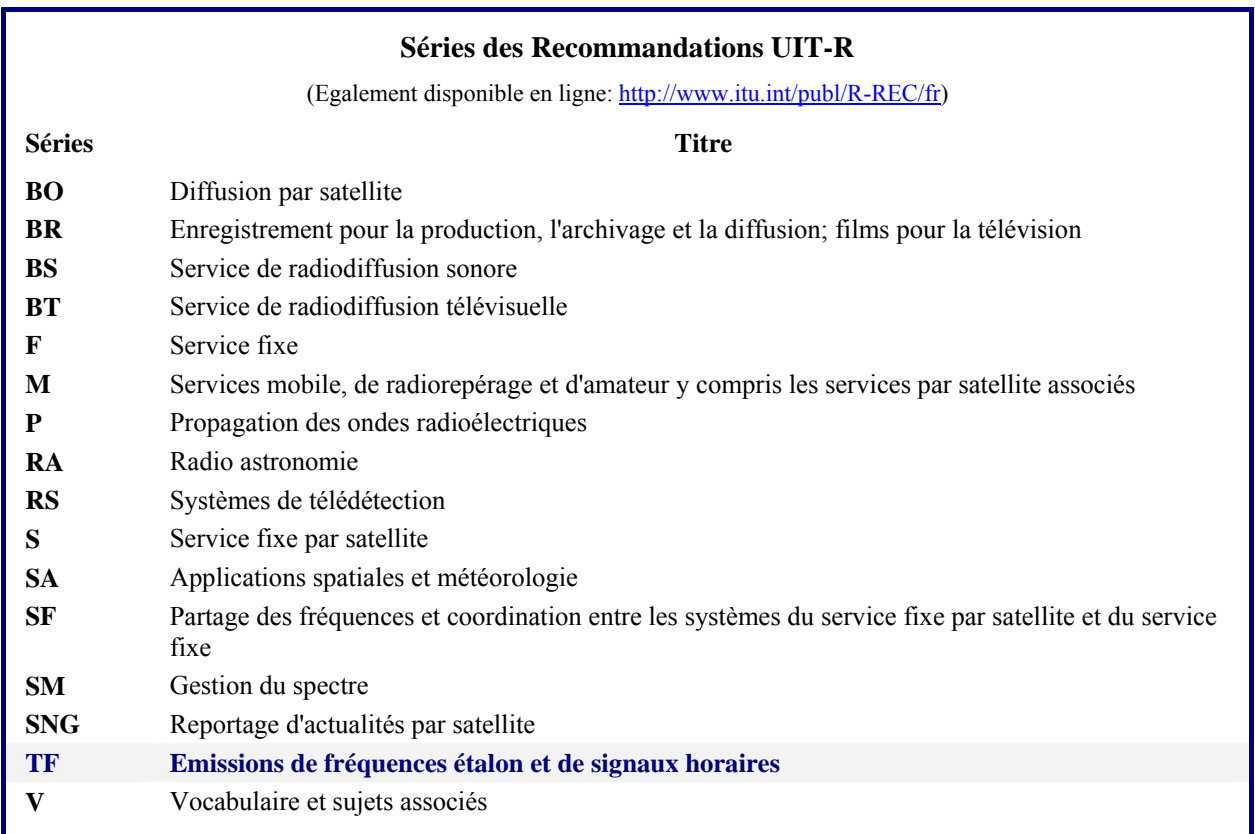

 *Note: Cette Recommandation UIT-R a été approuvée en anglais aux termes de la procédure détaillée dans la Résolution UIT-R 1.* 

> *Publication électronique*  Genève, 2011

#### UIT 2011

Tous droits réservés. Aucune partie de cette publication ne peut être reproduite, par quelque procédé que ce soit, sans l'accord écrit préalable de l'UIT.

#### **Rec. UIT-R TF.1153-3** 1

# RECOMMANDATION UIT-R TF.1153-3

# **Utilisation opérationnelle du transfert bidirectionnel de signaux horaires et de fréquences étalon par satellite au moyen de codes de pseudo-bruit**

(Question UIT-R 250/7)

(1995-1997-2003-2010)

#### **Domaine d'application**

Le transfert bidirectionnel de signaux horaires et de fréquences étalon par satellite (TWSTFT, *two way satellite time and frequency transfer*) est reconnu comme étant le moyen le plus rigoureux et précis pour faire des comparaisons d'horloges distantes et est donc largement utilisé dans la communauté du temps et des fréquences, notamment par les institutions et les organisations affiliées aux administrations de télécommunication. La pratique opérationnelle du transfert TWSTFT et les équipements associés ont considérablement évolué depuis les première et deuxième versions de la Recommandation UIT-R TF.1153 qui ont été publiées respectivement en 1997 et 2003. Il en est tenu compte dans la présente version.

L'Assemblée des radiocommunications de l'UIT,

#### *considérant*

a) la haute précision clairement établie offerte, pour les comparaisons des signaux horaires et des fréquences, par la méthode de transfert bidirectionnel des signaux horaires et des fréquences étalon par satellite (TWSTFT) que mentionne la Question UIT-R 250/7;

b) qu'il est établi que l'utilisation de systèmes TWSTFT dans des réseaux mondiaux faisant appel à des satellites de télécommunication, principalement dans la bande Ku (10,7-14,5 GHz), pour aider entre autres à la détermination du Temps universel coordonné (UTC);

c) que d'autres bandes de fréquences sont de plus en plus utilisées;

d) que certaines liaisons TWSTFT ont été étalonnées à maintes reprises et, de ce fait, il est possible d'obtenir en transfert des signaux horaires avec une incertitude systématique inférieure à 1 ns;

e) que l'on dispose de bases théoriques applicables au calcul des corrections de l'effet du temps de propagation via la troposphère et l'ionosphère, de l'effet Sagnac et d'autres facteurs de réciprocité;

f) que le transfert TWSTFT est actuellement effectué avec plus de dix stations participantes utilisant l'accès multiple par répartition de code (AMRC);

- g) qu'il est nécessaire de normaliser:
- les procédures de mesure;
- le traitement des données;
- le format d'échange bidirectionnel des données et des informations utiles entre les stations participantes et les organismes intéressés, tel le Bureau international des poids et mesures (BIPM),

#### *recommande*

**1** d'adopter pour le transfert précis de signaux horaires et des fréquences étalon via le TWSTFT, des procédures de mesure et de traitement des données conformes aux procédures définies dans l'Annexe 1;

**2** de se conformer au format de données pour l'échange des données utiles entre stations participantes et institutions intéressées, à la description donnée dans l'Annexe 2.

## **Annexe 1**

## **Procédures TWSTFT**

#### **1 Introduction**

Le transfert TWSTFT par satellites de télécommunication géostationnaires s'est avéré être le moyen le plus approprié pour la comparaison des échelles de temps et des étalons de fréquences atomiques avec une incertitude de temps inférieure à 1 ns et avec une incertitude relative de fréquence de 1 partie sur  $10^{15}$  aux temps moyens d'une journée. C'est pourquoi le transfert TWSTFT est largement utilisé dans le réseau international des institutions de conservation du temps participant à la détermination du temps atomique international (TAI) et du temps UTC par le Bureau international des poids et mesures (BIPM). Ces activités sont menées sous les auspices du groupe de travail sur TWSTFT du Comité consultatif du temps et des fréquences (CCTF). Pour ces mêmes raisons, le TWSTFT a entre autres été choisi ou proposé comme étant le principal moyen de synchronisation des éléments du secteur terrestre des systèmes mondiaux de navigation par satellite. De nombreuses autres applications peuvent être envisagées. La présente Recommandation est élaborée sur des pratiques bien établies actuellement utilisées dans des réseaux, notamment par des instituts en Europe et les Etats-Unis, en Europe et en Asie, et aussi dans la région Asie-Pacifique, exploités avec l'assistance du BIPM. Il doit toutefois rester suffisamment ouvert pour pouvoir s'adapter à de nouveaux services et applications.

Des liaisons radio ont été utilisées pour le transfert des signaux horaires d'une horloge à une autre pendant un temps long; toutefois, les temps de propagation se modifient avec la distance, l'ionosphère, la troposphère, la température, la conductivité du sol, etc. Pour annuler ces influences au premier ordre, un schéma bidirectionnel a été élaboré: aux deux sites abritant les horloges, les signaux horaires sont transmis au même instant nominal et, de part et d'autre, le signal provenant de l'autre horloge est reçu et son instant d'arrivée est mesuré. Après l'échange des données de mesure, la différence entre les deux horloges est calculée. Les temps de propagation s'annulent par réciprocité, au premier ordre, des trajets des signaux. La précision du résultat dépend alors des effets résiduels dus à une réciprocité imparfaite. Dans certains cas, des corrections peuvent être appliquées afin d'améliorer la précision.

#### **2 Description succincte des signaux échangés**

Le transfert TWSTFT est basé sur l'échange de signaux horaires via des satellites de télécommunication géostationnaires, comme le montre schématiquement la Fig. 1. Cet échange est effectué par émission et réception de signaux radiofréquence (RF) contenant des codes de bruit pseudo-aléatoire (PRN, *pseudorandom noise*) modulés en MDP-2 (modulation par déplacement de phase binaire) sur la fréquence intermédiaire (FI) par un modem. La modulation de phase est synchronisée avec l'horloge locale et le modem génère un signal à raison d'une impulsion par seconde (1PPS) synchrone avec la séquence MDP-2, et appelé 1PPSTX. Ce signal produit une échelle de temps appelée TS(k). Chaque station utilise un code de PRN spécifique pour sa séquence

MDP-2 du signal émis. L'équipement de réception génère la séquence MDP-2 de la station distante et reconstitue un tic de 1PPS à partir du signal reçu, appelé 1PPSRX. La différence entre les deux signaux 1PPS est mesurée par un compteur d'intervalle de temps (TIC, *time-interval counter*). Suivant une chronologie prédéterminée, les deux stations du couple se verrouillent sur le code correspondant à la station distante pendant une période spécifiée appelée session, mesurent l'instant d'arrivée du signal et consignent les résultats. Après avoir échangé les enregistrements de données, la différence entre les deux horloges peut être calculée. Dans la suite de l'Annexe 1, des détails concernant la réduction des données et le traitement des effets systématiques sont donnés.

#### FIGURE 1

#### **TWSTFT principal**

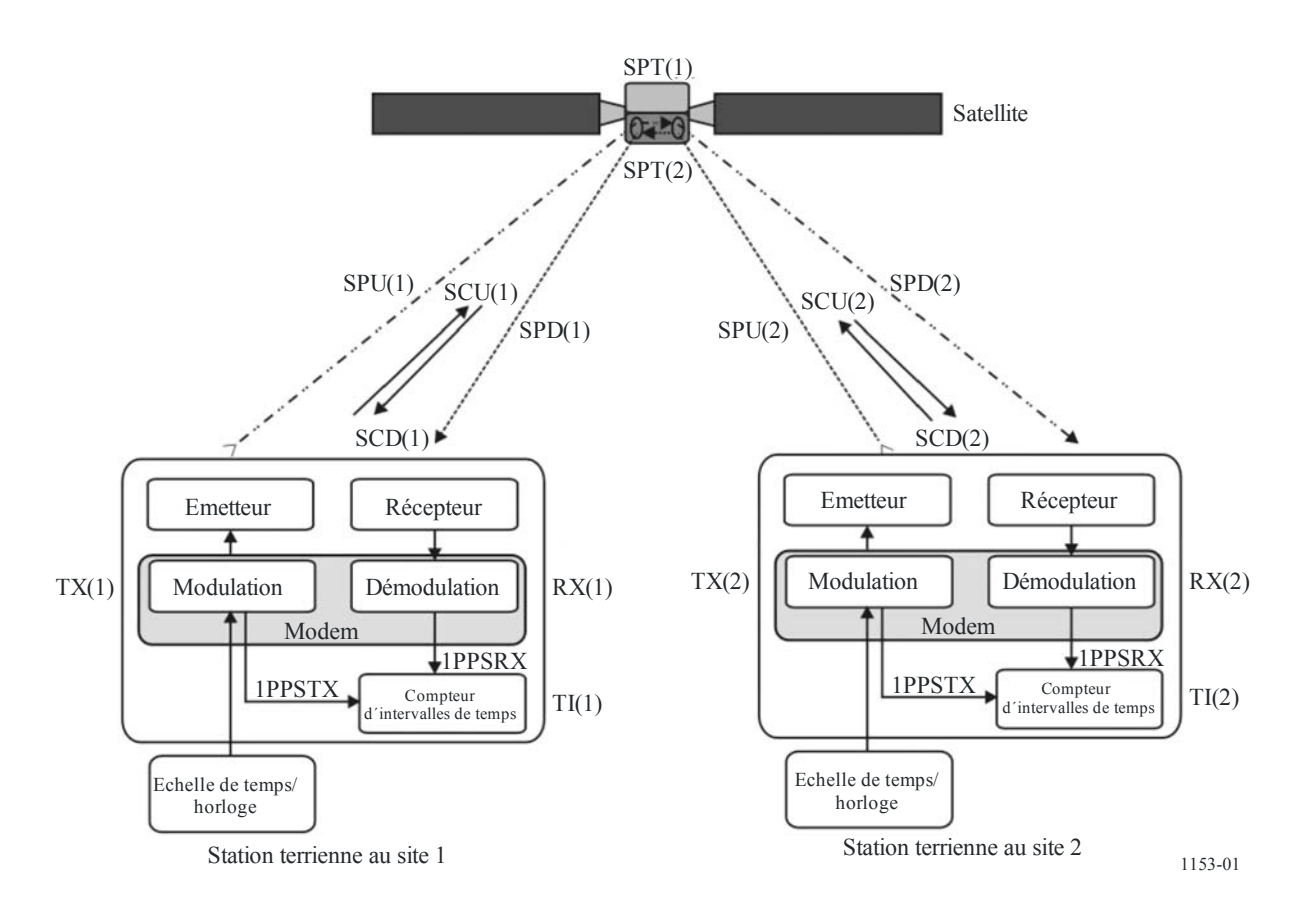

La Fig. 1 illustre les divers temps de propagation des signaux et précise comment la différence de temps entre les horloges dans les stations 1 et 2 peut être calculée. Les divers acronymes ont la signification suivante:

- TS(k): Echelle de temps locale, physiquement représentée par le signal 1PPSTX généré par le modem, k étant égal à 1 pour la station 1 et à 2 pour la station 2
- TI(k): Relevé de l'intervalle de temps, la porte du compteur est ouverte par un signal 1PPS associé au signal local d'émission et fermée par un signal 1PPS associé au signal reçu, dont l'appellation abrégée est 1PPSTX – 1PPSRX
- TX(k): Retard dû à l'émetteur, retard associé au modem inclus
- RX(k): Retard dû au récepteur, retard associé au modem inclus
- SPU(k): Temps de propagation du signal sur la liaison montante
- SPD(k): Temps de propagation du signal sur la liaison descendante

#### **4 Rec. UIT-R TF.1153-3**

SPT(k): Temps de propagation sur le trajet avec le satellite via le répéteur

SCU(k): Correction de l'effet Sagnac sur la liaison montante

SCD(k): Correction de l'effet Sagnac sur la liaison descendante.

La différence entre l'échelle de temps de la station 2 et l'échelle de temps de la station 1 est donnée par TS(1) – TS(2) et est calculée comme suit:

Le compteur d'intervalles de temps (TIC) de la station 1 indique:

$$
TI(1) = TS(1) - TS(2) + TX(2) + SPU(2) + SCU(2) + SPT(2) + SPD(1) + SCD(1) + RX(1)
$$

Le compteur d'intervalles de temps (TIC) de la station 2 indique:

 $TI(2) = TS(2) - TS(1) + TX(1) + SPU(1) + SCU(1) + SPT(1) + SPD(2) + SCD(2) + RX(2)$ 

En soustrayant l'expression obtenue pour la station 2 de celle obtenue pour la station 1, on obtient:

$$
TI(1) - TI(2) = 2 TS(1) - 2 TS(2) + TX(2) - TX(1) + SPU(2) - SPU(1) + SPT(2) - SPT(1) + SPD(1) - SPD(2) + RX(1) - RX(2) + SCD(1) - SCU(1) - SCD(2) + SCU(2)
$$

L'écart entre les échelles de temps est donc donné par l'équation dite bidirectionnelle:

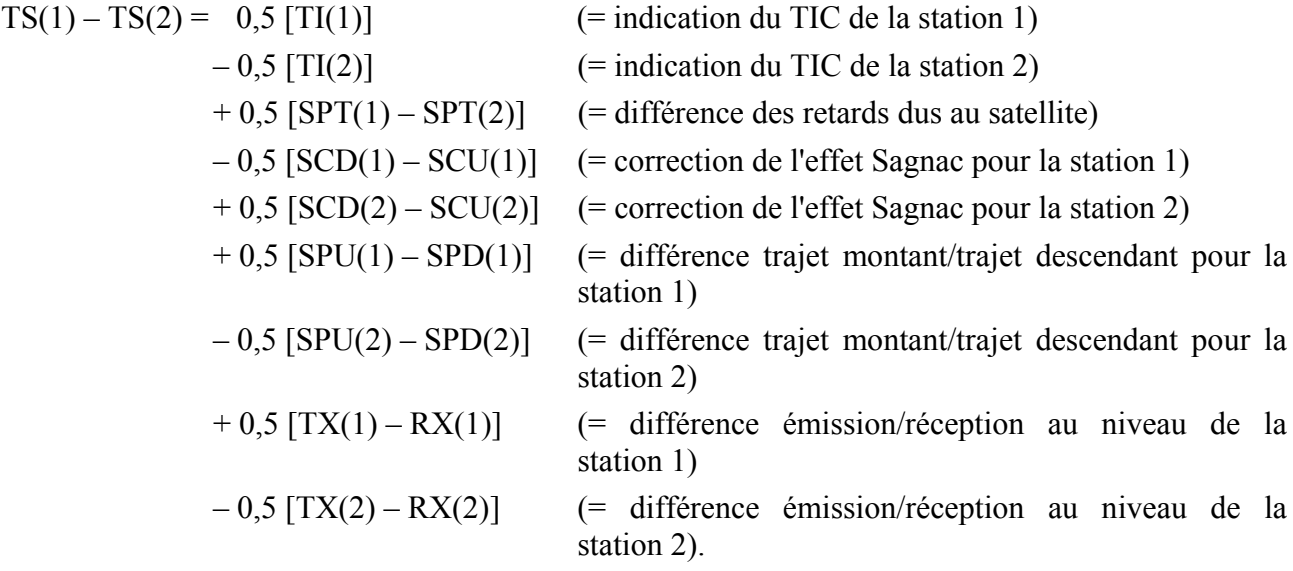

Les sept derniers termes sont les corrections pour non-réciprocité. A l'exception de la différence des retards dus au satellite, les corrections peuvent être en principe regroupées en corrections par station.

Les facteurs de non-réciprocité sont étudiés plus avant dans les sections qui suivent.

#### **3 Causes de non-réciprocité et incertitude systématique dans le transfert TWSTFT**

#### **3.1 Non-réciprocité due aux retards causés par les équipements du satellite**

Lorsque l'antenne de réception du satellite, le canal du répéteur et l'antenne d'émission sont communs dans les deux trajets des signaux, les retards des signaux dus au satellite sont identiques, c'est-à-dire SPT(1) = SPT(2). Ce n'est pas les cas lorsque différentes fréquences, différents répéteurs ou différents faisceaux ponctuels sont utilisés pour la réception et/ou les émissions de chaque station, comme cela est courant dans les liaisons intercontinentales. Dans ce cas, les retards SPT(1) et SPT(2) ou au moins la différence SPT(1) – SPT(2), désignée par le terme XPNRD(k), doivent être mesurés avant le lancement du satellite ou par une autre méthode précise.

#### **3.2 Correction de l'effet Sagnac**

En raison du mouvement des stations terriennes et du satellite autour de l'axe de rotation de la Terre pendant la propagation d'un signal horaire en direction et depuis le satellite, une correction doit être apportée au temps de propagation du signal. La correction de l'effet Sagnac pour un trajet dans une direction depuis le satellite jusqu'à la station terrienne k est donnée dans un modèle qui offre une précision suffisante par:

$$
SCD(k) = (\Omega/c^2) [Y(k) X(s) - X(k) Y(s)]
$$

dans laquelle:

- Ω: vitesse de rotation de la Terre =  $7,2921 \times 10^{-5}$  rad/s
- *c*: vitesse de la lumière = 299 792 458 m/s
- X(k): coordonnée géocentrique x de la station (m)
	- $=$   $(r + HT(k)) \cos[LA(k)] \cos[LO(k)]$
- X(s): coordonnée géocentrique x du satellite (m)  $=$   $R \cos[LA(s)] \cos[LO(s)]$
- Y(k): coordonnée géocentrique y de la station (m)

 $=$   $(r + HT(k)) \cos[LA(k)] \sin[LO(k)]$ 

- Y(s): coordonnée géocentrique y du satellite (m)
	- $=$   $R \cos[LA(s)] \sin[LO(s)]$
	- *r*: rayon de la Terre = 6 378 140 m
	- *R*: rayon de l'orbite du satellite =  $42 \times 164 \times 000 \text{ m}$
	- LA: latitude
- LO: longitude
- HT: altitude de la station.

Pour les satellites géostationnaires  $LA(s) = 0$ , de sorte que:

 $SCD(k) = (Q/c^2) R (r + HT(k)) \cos[LA(k)] \text{ sen}[LO(k) - LO(s)]$ 

La correction totale de l'effet Sagnac SCT(1,2) pour une mesure de l'horloge à la station 2 par rapport à l'horloge de la station 1 est:

$$
SCT(1,2) = 0.5 [SCU(1) + SCD(2) - [SCU(2) + SCD(1)]]
$$

De plus, le signe de la correction de l'effet Sagnac pour la liaison descendante est l'inverse du signe de la correction de l'effet Sagnac pour la liaison montante en raison des sens de propagation opposés des signaux:  $SCU(k) = -SCD(k)$ , de sorte que la relation  $SCT(1,2) = -SCD(1) + SCD(2)$ est valide.

Par exemple, pour un satellite positionné à 317° E:

LA(VSL) = 52° N, LO(VSL) = 4° E, LO(sat) = 317° E, différence de LO = 47°,  $HT(VSL) = 76.8$  m,  $SCD(VSL) = +98.90$  ns

LA(USNO) =  $39^{\circ}$  N, LO(USNO) =  $283^{\circ}$  E, LO(sat) =  $317^{\circ}$  E, différence de LO =  $-34^{\circ}$ , HT(USNO)  $= 46.9$  m, SCD(USNO) = -95,09 ns

 $SCT(VSL \rightarrow USNO)$ :  $-SCD(VSL)$  +  $SCD(USNO)$  = -193,99 ns

 $SCT(USNO \rightarrow VSL)$ :  $-SCD(USNO) + SCD(VSL) = +193,99$  ns

VSL: Delft, au Pays Bas, précédemment connu sous le nom de NMi Van Swinden Laboratory

USNO: US Naval Observatory, Washington DC, Etats-Unis d'Amérique.

Un satellite géostationnaire n'est pas parfaitement immobile par rapport à un observateur sur la Terre. Un petit mouvement périodique avec une période journalière a lieu autour de la position centrale. Cela provoque une variation périodique de l'effet Sagnac avec une amplitude crête à crête de quelques centaines de picosecondes qui dépend de l'emplacement des stations participantes. Ce phénomène a été généralement ignoré jusqu'à présent, mais nécessite sa prise en compte lorsqu'on veut une précision particulièrement grande.

#### **3.3 Différence de temps de propagation sur les trajets due aux mouvements du satellite dans une configuration fixe**

Les trajets bidirectionnels entre stations terriennes via le satellite ne sont pas réciproques si le satellite est en mouvement par rapport à la surface de la Terre et si les deux signaux incidents ne passent pas par le satellite au même instant. Cet effet peut en principe être évité au moyen d'un décalage des instants d'émission au niveau des deux stations afin de compenser les temps de propagation différents sur les trajets SPU(1) et SPU(2) vers le satellite. Si les signaux émanant des deux stations arrivent au satellite en moins de 5 ms, la différence des temps de propagation est de l'ordre de quelques centaines de picosecondes et ils présentent un profil diurne.

#### **3.4 Correction ionosphérique**

A chaque station, les signaux sur les liaisons montante et descendante diffèrent de fréquence porteuse et présentent une différence de temps de propagation ionosphérique égale à:

40,3 TEC 
$$
(1/c)(1/f_d^2 - 1/f_u^2)
$$

où:

le coefficient 40,3 est exprimé en m<sup>3</sup>/s<sup>2</sup>

TEC: concentration électronique totale sur le trajet du signal (unité: électrons/m<sup>2</sup>)

*c*: vitesse de la lumière (m/s)

*fd* et *fu*: fréquences des liaisons montante et descendante (Hz) respectivement.

*Exemple*: pour une TEC élevée de  $1 \times 10^{18}$  électrons/m<sup>2</sup> et pour  $f_u = 14,5$  GHz et  $f_d = 12,5$  GHz, cet écart est égal à  $0.859$  ns  $-0.639$  ns, soit  $0.220$  ns. Ainsi, la différence  $0.5$ [SPU(k) – SPD(k)] est généralement inférieure à –0,11 ns.

#### **3.5 Correction troposphérique**

La troposphère engendre un retard qui dépend de l'angle d'élévation, de la concentration en eau de l'air, de la densité de l'air et de la température, mais jusqu'à 20 GHz ce retard dépend très peu de la fréquence. Son influence sur la différence des temps de propagation entre la liaison montante et la liaison descendante est inférieure à 10 picosecondes.

# **3.6 Mesure du retard dû à la station terrienne**

L'écart observé entre la section émission et la section réception  $[TX(k) - RX(k)]$  y compris les convertisseurs élévateurs et abaisseurs de fréquence, le modulateur et le démodulateur (modem), les amplificateurs, l'antenne, le câblage, etc., doit être déterminé pour chaque station. A cette fin, on peut:

- placer les deux stations au même emplacement; ou
- placer une troisième station terrienne (transportable) au même endroit que chacune des deux stations;
- utiliser une unité d'étalonnage comme par exemple un simulateur de satellite et un câble étalonné.

Les étalonnages au moyen d'une station transportable ont trouvé de nombreuses applications dans la communauté du temps et des fréquences. On suppose ici que les temps de propagation internes de la station mobile ne sont pas modifiés indépendamment du lieu où elle est installée.

La dernière méthode est la moins onéreuse et peut en principe être utilisée fréquemment. Cette méthode consiste à étalonner un câble auxiliaire, à mesurer la somme des temps de propagation à l'émission et à la réception, à mesurer la somme du retard introduit par le câble auxiliaire et du temps de propagation en réception et à calculer à partir de ces mesures les temps de propagation à la réception et à l'émission.

La différence interne des temps de propagation émission/réception du modem doit également être déterminée. A cette fin, on peut utiliser les deux méthodes suivantes:

- Placer les deux modems utilisés pour le transfert TWSTFT au même endroit et mesurer la somme du retard à l'émission d'un modem et du retard à la réception de l'autre.
- Mesurer la somme des retards à l'émission et à la réception de chacun des modems dans la boucle entrée-sortie FI et mesurer au moyen d'un oscilloscope la différence de phase entre le 1PPSTX et le signal de sortie IF. Le retard de propagation à la réception est obtenu en soustrayant à la somme des temps de propagation le retard à l'émission.

# **4 Combinaison des données de mesure TWSTFT et des mesures locales**

Afin de pouvoir calculer les différences d'échelle de temps, chaque station met à disposition des autres stations les données TI(k) ainsi que l'évaluation de ses propres corrections, dans la mesure du possible. Une possibilité consiste à rendre compte des données 1-s brutes collectées pendant une session particulière ainsi que le rapport présentant les décalages locaux mesurés entre les divers signaux utilisés (voir le paragraphe suivant). L'autre option qui est devenue une pratique courante consiste à générer un point de données moyenné représentatif de la session et traiter uniquement cela. Indépendamment de cela, on doit soigneusement mesurer et documenter les retards qui apparaissent dans la chaîne de mesure du temps de chaque laboratoire. Dans de nombreux cas, les échelles de temps à comparer seront finalement des déterminations du temps universel coordonné (UTC) dans le laboratoire k, appelées UTC(k). Toutefois, cette méthode est naturellement modifiable pour des comparaisons d'échelle de temps en général, par exemple pour la synchronisation des divers éléments du secteur spatial d'un système mondial de navigation par satellite. Dans la présente Recommandation, nous nous placerons dans une situation dans laquelle les deux stations concernées produisent une échelle de temps UTC(k).

En général, il y a un décalage entre le temps UTC(k) et le signal physique utilisé dans le processus de mesure, 1PPSTX(k) représentant TS(k). La différence UTC(k) − 1PPSTX(k) est la forme la plus simple du retard signalé comme retard de référence REFDELAY(k).

La manière avec laquelle le temps UTC(k) est produit diffère considérablement entre instituts. Tous les laboratoires cependant disposent d'une horloge (maître) (CLOCK(k)) qui est une représentation physique de cette échelle de temps. Chaque laboratoire détermine la relation [UTC(k) – CLOCK(k)], soit par mesure, soit par calcul. CLOCK(k) peut être utilisé comme signal d'entrée 1PPSREF(k) du modem. Il y aura probablement un décalage [CLOCK(k) – 1PPSREF(k)] dû au câblage associé à la connexion avec le modem. Le modem génère un signal 1PPSTX qui est lié au signal émis qui permet de mesurer la différence [1PPSREF(k) – 1PPSTX(k)].

Pour calculer la différence entre les échelles de temps UTC des deux laboratoires à partir des quantités mesurées TS(1) et TS(2) (voir le § 2), on procède comme suit:

> $UTC(1) - UTC(2) = TS(1) - TS(2)$  $+ \{[UTC(1) - CDCK(1)]\}$  $+ [CLOCK(1) - 1PPSREF(1)]$  $+ [1PPSREF(1) - 1PPSTX(1)]$  $-$ {[UTC(2) – CLOCK(2)]  $+ [CLOCK(2) - 1PPSREF(2)]$  $+ [1PPSREF(2) - 1PPSTX(2)]$

Concernant les abréviations, les termes entre parenthèses rondes sont appelés REFDELAY(k), tels que précédemment introduits. Des écarts par rapport aux procédures précitées ont occasionnellement été utilisés, mais la présente Recommandation ne traite pas de ce sujet.

# **5 Caractéristiques de performance de la technique**

Deux niveaux de qualité et de fonctionnement des stations terriennes doivent être pris en compte pour les transferts bidirectionnels de signaux horaires. Il s'agit en premier lieu de respecter les conditions de base imposées par le modem pour produire la modulation de phase voulue en sortie dans la séquence prédéterminée, la fréquence d'émission appropriée et le niveau de puissance. Le deuxième niveau concerne les caractéristiques de qualité de fonctionnement de la station terrienne, exigées par les organisations de réglementation et les agences d'exploitation de satellites.

Le seul respect des dispositions réglementaires ne suffit pas à garantir le bon fonctionnement d'un système bidirectionnel. Ce n'est que lorsque le rapport  $C/N_0$  (porteuse/densité de bruit) exigé et que le niveau de puissance de la porteuse *P* est appliqué au modem que l'on obtiendra des résultats satisfaisants. Les paramètres d'exploitation sont déterminés d'après un bilan de liaison. A partir de ce bilan de liaison, on peut déterminer les dimensions d'antenne requises, la puissance d'émission requise et la température de bruit requise du système de réception. Le bilan de liaison peut être déterminé d'après les indications et les exemples donnés au § 2.3, Chapitre 2 et au § AN2.1, Annexe 2 du Manuel de l'UIT sur les télécommunications par satellite (3ème édition, Genève, 2002).

Les prescriptions réglementaires sont généralement établies par les services administratifs chargés de la gestion générale du spectre électromagnétique au niveau national et international et les opérateurs de systèmes à satellites. Ce sont d'ailleurs souvent les règles et règlements qui dictent quand et où les stations terriennes peuvent être installées, la qualité de la station terrienne, sa propriété et son exploitation. Ces règles et règlements ont généralement pour objet de garantir que les stations terriennes ne brouilleront pas d'autres stations ou satellites voisins. Les aspects traités sont habituellement les diagrammes de rayonnement des antennes, les gains d'antenne, les rapports *G*/*T,* le facteur de mérite, les p.i.r.e. et les critères de discrimination de polarisation ainsi que la formation et les qualifications du personnel d'exploitation. Pour l'essentiel, les questions techniques concernant la station terrienne peuvent être traitées en s'adressant à des fabricants qui

ont déjà homologué leurs équipements destinés à être exploités avec des systèmes à satellites et selon des normes spécifiques.

Les références ci-dessous ont été identifiées comme définissant des normes sur la qualité de fonctionnement électrique:

De la Commission d'études 4 des radiocommunications: Recommandations UIT-R S.524, UIT-R S.580, UIT-R S.725, UIT-R S.726, UIT-R S.728 et UIT-R S.729.

De la principale agence d'exploitation de satellites Intelsat: IESS-208, IESS-601 et Operational Requirements, Attachment 3.

De l'US Federal Communications Council US FCC regulation 25-209 from the Code of Federal Regulations, Title 47, Parties 20-39.

Dans certaines régions du monde, d'autres spécifications peuvent s'appliquer aux systèmes à satellites, aux emplacements, à la classification des utilisateurs et à d'autres critères

Lors de la détermination de la précision et de la stabilité des résultats, les directives de l'Organisation internationale de normalisation (ISO) (ISO/CEI Guide 98: 1995) «Guide to the expression of uncertainty in measurement (GUM)» doivent être suivies ainsi que la caractérisation des procédures relatives à la qualité de fonctionnement visées dans la Recommandation UIT-R TF.538.

## **6 Fonctionnement du transfert TWSTFT dans un réseau**

La nécessité d'une normalisation des procédures de mesure, du traitement de données, les formats d'échange de données et des informations pertinentes entre les stations participantes est évidente dans un réseau de stations et lorsque les données doivent faire l'objet d'un traitement automatique par les institutions et les tierces parties concernées. La présente Recommandation est élaborée sur des pratiques bien établies actuellement utilisées dans les réseaux comprenant les instituts concernés par le temps en Europe et aux Etats-Unis d'Amérique, en Europe et en Asie et également dans la région Asie-Pacifique, qui contribuent à la détermination du Temps universel coordonné. La coordination de ces réseaux est assurée par le Groupe de travail du CCTF sur le TWSTFT. Pour chaque réseau, un administrateur est généralement désigné comme point de contact.

# **6.1 Identification des stations et caractères, codes et fréquences décalés attribués**

Les laboratoires et les institutions participantes sont identifiés chacun par une chaîne d'identification (LAB par exemple) qui a été attribuée éventuellement, de préférence par le BIPM, et plus un caractère ASCII. Toutes les stations fonctionnent nominalement sur la même fréquence d'émission et sont identifiées par un code PRN unique (ARMC, accès multiple par répartition de code). Un décalage de fréquence porteuse non modulée est également attribué et est nécessaire lorsque toutes les stations d'un réseau émettent un signal sur une porteuse non modulée. Une telle émission fait partie de la pratique opérationnelle de réglage de la fréquence de réception à la station distante, pour surveiller les niveaux de puissance utilisés et pour permettre une identification non ambigüe des stations émettrices à un instant donné. Si un laboratoire exploite régulièrement plusieurs stations TWSTFT émettrices, chaque station doit avoir un ensemble unique de paramètres d'identification, y compris le code de la station (LAB01, LAB02, etc., par exemple).

# **6.2 Paramètres de session**

Dans la présente Annexe, le terme «session» est utilisé pour désigner une période de temps ininterrompue pendant laquelle des signaux TWSTFT sont échangés entre deux stations terriennes. Une session est caractérisée par les informations suivantes:

- identification du satellite: nom, longitude, paramètres orbitaux, canal de répéteur, largeur de bande du répéteur, caractéristique de non-réciprocité des équipements du satellite (si elle est connue);
- désignations des stations terriennes;
- bilan de liaison;
- fréquences d'émission et de réception des stations terriennes:
- caractéristiques du modem: type de modem, codes d'émission et codes de réception, débit d'éléments;
- type et largeur de bande du filtre d'émission (le cas échéant);
- date et heure de début:
- temps de préparation de chaque session (égal à la pause entre deux sessions successives);
- durée de la session;
- point de contact de chaque station.

Lors de la présentation des résultats, la séquence des points de données collectés est appelée «poursuite», et ainsi on parle de durée nominale et réelle de la poursuite, etc.

# **6.3 Paramètres des stations terriennes locales**

Chaque laboratoire doit consigner dans un fichier les informations suivantes:

- coordonnées de l'antenne (x, y, z dans le cadre de référence terrestre IERS);
- désignation de la station terrienne;
- puissance d'émission (dBm) ou p.i.r.e. (dBW);
- rapport *G*/*T* du récepteur (dB/K);
- rapport nominal *C/N0* du récepteur (dBHz)
- modem: fabricant, modèle, type, numéro de série;
- antenne: fabricant, type, diamètre, gain;
- étalonnage temporel: date, méthode employée, résultats obtenus;
- données facultatives: enregistrement pendant les sessions du retard  $TX(k) RX(k)$ , de la puissance reçue; et de la fréquence, et du rapport *C*/*N*0 à la réception, et des paramètres environnementaux au niveau de l'antenne (température, humidité, pression barométrique, conditions météorologiques);
- compteur d'intervalle de temps: fabricant, type, numéro de série, si ce compteur fait partie intégrante des résultats de mesure TWSTFT.

Toute modification des paramètres ou d'équipement devra être signalée à l'administrateur du réseau.

#### **7 Etalonnage des retards associés aux stations**

L'étalonnage des retards du signal dans les équipements du laboratoire est essentiel pour effectuer un transfert précis du temps. Sans cela, on peut toujours effectuer un transfert des signaux horaires, en supposant que les retards (inconnus) sont suffisamment stables. Les liaisons TWSTFT ont été pour la plupart étalonnées au moyen d'une station TWSTFT portable, et une incertitude de 1 ns environ a été à maintes reprises mise en évidence. Une autre possibilité consiste à étalonner une liaison TWSTFT au moyen d'un système indépendant de transfert de signaux horaires, tel le GPS, ou une horloge portable. En principe, on peut faire la distinction entre les étalonnages d'une liaison impliquant deux stations – et les retards individuels du signal dans une station particulière.

Afin de documenter les résultats d'étalonnage (CALR, *CALibration Result*) de manière non ambiguë dans les fichiers de données TWSTFT (qui sont décrits dans l'Annexe 2), chaque étalonnage est caractérisé par son TYPE, par son identificateur d'étalonnage (CI, *calibration identifier*) et par un résultat d'étalonnage CALR.

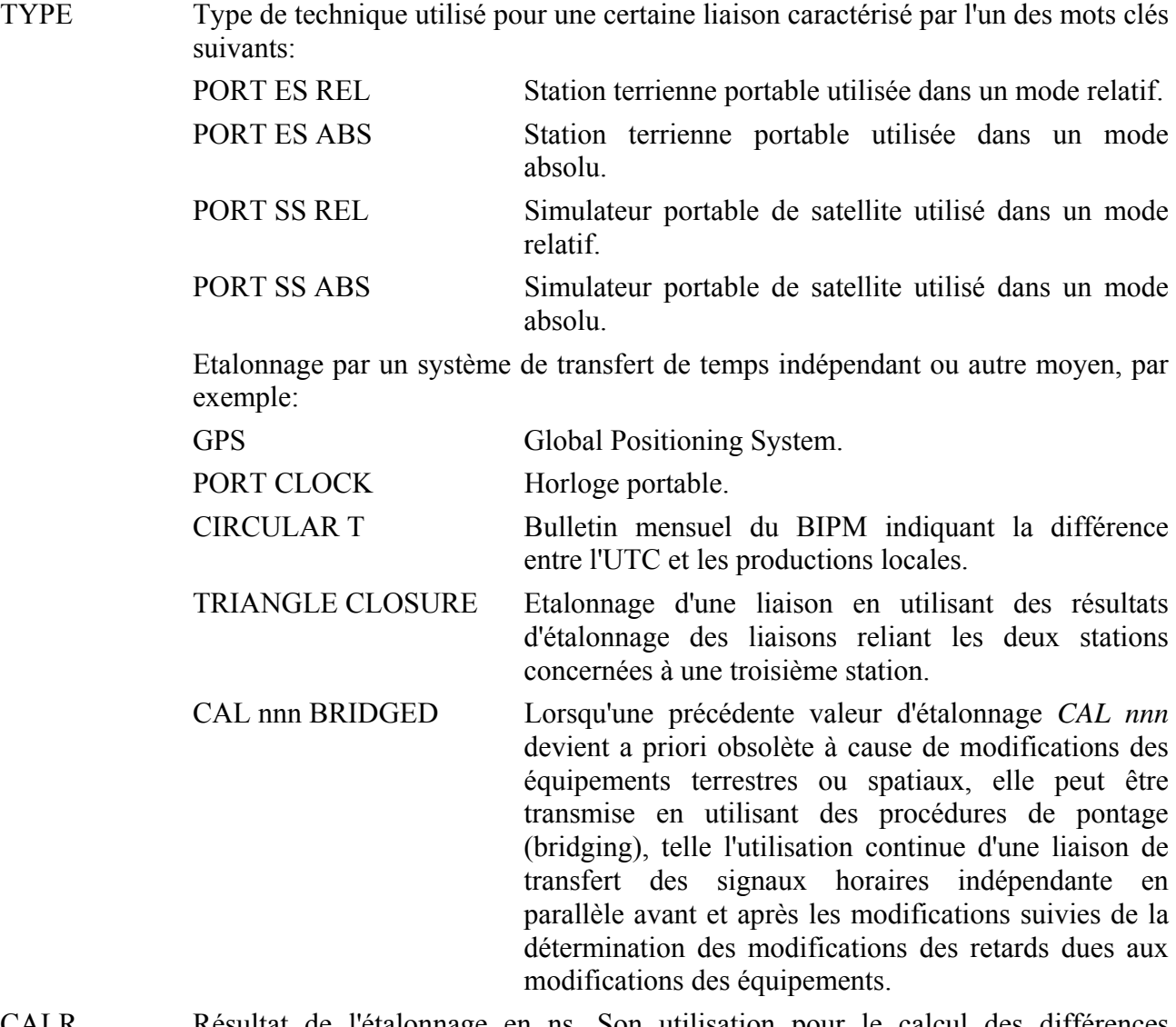

CALR Résultat de l'étalonnage en ns. Son utilisation pour le calcul des différences d'échelle de temps est expliquée au § 8 de l'Annexe 1.

CI L'attribution d'une identification d'étalonnage est coordonnée par le Groupe de travail CCTF sur le TWSTFT pour les laboratoires participant à une campagne d'étalonnage spécifique. Lorsqu'on utilise un système indépendant de transfert du temps (GPS par exemple), l'étalonnage n'est possible qu'entre deux laboratoires; par conséquent, des identifications doivent être assignées pour les paires de

laboratoires. Dans les fichiers de données (voir l'Annexe 2), l'identification d'étalonnage CI est utilisée comme pointeur sur l'en-tête qui contient des informations sur le type d'étalonnage, le jour julien modifié1 du premier jour quand les données ont été prélevées dans un site respectif pendant l'étalonnage, et l'incertitude estimée de l'étalonnage. Les fichiers de données doivent uniquement contenir les données d'étalonnage d'entrée actuellement utiles.

 Les liaisons non étalonnées doivent porter l'indication «999», et il ne doit pas y avoir de données d'entrée de la liaison dans l'en-tête du fichier contenant les données (voir le § 3.3 de l'Annexe 2).

 Si une liaison est rétablie après une interruption, mais la connaissance d'un étalonnage précédent est acheminée par d'autres moyens («pontage») avec une certaine incertitude, un nouveau CI doit être utilisé et TYPE doit désigner l'ancien CI et le fait qu'il y a eu pontage.

ESDVAR(k) Variations (ns) du temps de propagation par rapport au temps de propagation observé à l'instant d'étalonnage – si cet étalonnage est effectué. Toutes les variations du temps de propagation dans la station terrienne et dans le modem doivent être incluses dans ce terme.

> Pour chaque réseau TWSTFT, il faut décider si l'ESDVAR est réinitialisé à zéro ou pas lorsqu'un étalonnage du temps de propagation a été effectué.

## **8 Calcul des décalages d'horloge**

#### **8.1 Introduction**

 $\overline{a}$ 

Il existe actuellement plusieurs types de modems TWSTFT et selon l'utilisation du modem et sa configuration, les résultats TSWTFT peuvent être présentés de deux manières différentes.

Présentation de résultats individuels: chaque station terrienne présente ses propres résultats de mesure sans connaissance des résultats des mesures obtenus au site distant.

Présentation des résultats combinés: les résultats des mesures obtenus aux stations 1 et 2 sont combinés avant d'être présentés. «Results» est la différence des deux résultats de mesure. Une coordination particulière à l'intérieur du réseau et des utilisateurs des données est requise lorsque cette option doit être appliquée.

Dans les lignes de données, un chiffre S est utilisé pour distinguer les différents types de modulation et aussi les données de mesure présentées.

- S Le commutateur S («0», «1», «2», «5», «6» ou «9») indique le type de données présentées, les termes de l'équation bidirectionnelle (§ 2) qui sont inclus dans les résultats d'étalonnage CALR et quelle équation doit donc être utilisée pour le calcul des décalages d'horloge.
	- $S = 0$  Le résultat CALR donne la différence entre le temps de propagation différentiel (partie émission moins partie réception) du laboratoire et le temps de propagation différentiel du système d'étalonnage de la station terrienne (copositionnement des stations terriennes, simulateur de satellite). Par conséquent, la valeur de CALR est propre à chaque site.

<sup>&</sup>lt;sup>1</sup> La définition de la date julienne modifiée est donnée dans la Recommandation ITU-R TF.457.

- $S = 1$  Le résultat d'étalonnage CALR inclut tous les termes de l'équation bidirectionnelle à l'exception des mesures de transfert des signaux horaires TI et des mesures de référence REFDELAY de la station locale et de la station distante. C'est le cas lorsque CALR a été obtenu au moyen d'un système indépendant de transfert des signaux horaires comme le GPS. Par conséquent, la valeur de CALR est propre à chaque liaison et en particulier CALR $(1,2) = -CALR(2,1)$ .
- $S = 2$  Le résultat d'étalonnage CALR contient les temps de propagation pour les mesures de distance.
- S = 5 CALR et REFDELAY donnent le résultat d'étalonnage et la mesure de référence pour la station locale de la même façon que S = 1. Toutefois, les différences entre les deux mesures TWSTFT sont indiquées dans la ligne de données. Cela permet de faire figurer dans la ligne de données, les données combinées, mais en même temps le format unique des fichiers de données prend en charge la réduction automatisée des données.
- S = 6 Les mesures du temps de transfert, CALR et REFDELAY sont les données de mesure combinées provenant de la station locale et de la station distante et elles sont présentées uniquement sur une ligne dans le fichier de données d'une station.

Des explications concernant  $S = 5$  et  $S = 6$  sont données au  $\&$  8.3.

S = 9 Le résultat d'étalonnage CALR est soit pas disponible ou hors délais pour pouvoir présenter des données individuelles.

Les sous-paragraphes ci-après expliquent comment les différences d'horloge doivent être déterminées à partir des données relevées par les deux stations, ce qui dépend du commutateur S. Cela concerne les lignes dans les fichiers de données qui sont présentées dans l'Annexe 2. La connaissance des positions des stations terriennes et du satellite permet de calculer la correction de l'effet Sagnac (§ 3.2) et la connaissance du terme TEC et des fréquences d'émission et de réception permet de calculer le temps de propagation dû à l'ionosphère (§ 3.4).

Dans les cas où  $S = 0$ ,  $S = 1$  et  $S = 9$ , les données présentées peuvent être les données brutes des mesures sur 1-s TI(k) collectées pendant une session. Il est plus courant de présenter les résultats d'un lissage quadratique des données collectées pendant une session désignés par le terme TW(k). Dans ce cas, TW(k) doit être calculé en suivant une règle unique et stricte; dans les cas contraires, le mouvement périodique du satellite provoque une variation des données de comparaison du temps qui ne correspond pas à la réalité. La règle est que le point de données moyen est calculé pour l'instant spécifié par la date de début de la session plus la moitié de la durée d'une poursuite (durée nominale de la session) arrondie en secondes. Dans cette règle, on suppose que les données TI(k) représentent les mesures instantanées d'intervalle de temps effectuées sur un intervalle de temps à l'époque donnée par l'horodate associée. Si un modem produit en sortie TI(k) comme moyenne des mesures consécutives prises sur un intervalle de temps dT (1 s par exemple), le point de données TW(k) doit être calculé pour l'époque nominale – dT/2. Il est proposé, pour la présentation des résultats, de préciser la valeur de dT dans l'en-tête du fichier de données (voir le § 2 de l'Annexe 2).

Dans les sous-paragraphes ci-après, on établit les équations de pertinence pour le calcul des échelles de temps.

# **8.2 Données individuelles**

 $S = 0$ 

 $UTC(1) - UTC(2) =$  + 0,5 [TW(1) + ESDVAR(1)] + REFDELAY(1) Ligne de données lab 1  $-0.5$  [TW(2) + ESDVAR(2)] – REFDELAY(2) Ligne de données lab 2 + [SCD(2) – SCD(1)] Lignes en-tête lab 1 et lab 2

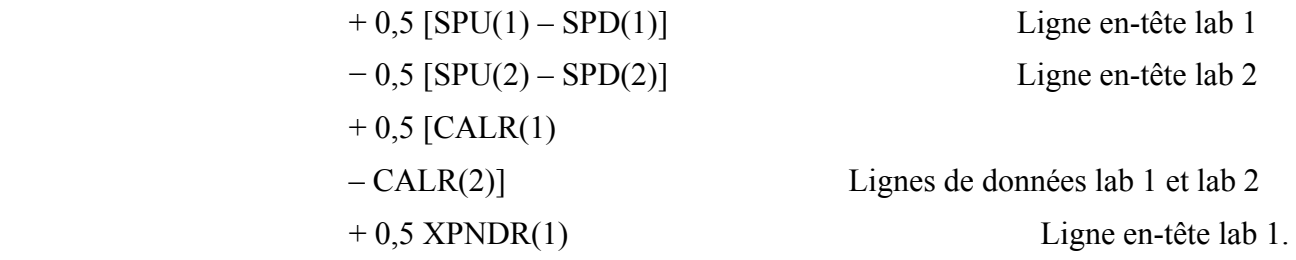

$$
S=1:
$$

$$
UTC(1) – UTC(2) = +0,5 [TW(1) + ESDVAR(1)] + REFDELAY(1) \text{ Ligne de données lab 1}
$$

$$
-0,5 [TW(2) + ESDVAR(2)] - REFDELAY(2) \text{ Ligne de données lab 2}
$$

$$
+0,5 [CALR(1,2) - CALR(2,1)] \text{ Ligne de données lab 1 et lab 2}.
$$

 $S = 2$ : Détermination de la distance avec le satellite:

$$
RNG(k) = 0,5 c [TW(k) - CALR(k) - ESDVAR(k)].
$$

Ici *c* doit être compris comme étant la vitesse de propagation du signal tout au long du trajet allant du satellite à la station terrienne.

$$
S=9:
$$

$$
UTC(1) – UTC(2) + K = +0.5 [TW(1) + ESDVAR(1)] + REFDELAY(1) \text{ Ligne de données lab 1}
$$

$$
-0.5 [TW(2) + ESDVAR(2)] - REFDELAY(2) \text{ Ligne de données lab 2}.
$$

En l'absence d'étalonnage, la différence d'échelle de temps est uniquement connue avec un décalage inconnu K.

NOTE 1 – Toutes les relations ci-dessus restent valides si TW(k) est remplacé par TI(k).

#### **8.3 Données combinées**

Afin de permettre une utilisation plus large des formats de données exposés dans la présente Recommandation pour les comparaisons d'échelle de temps, deux cas spéciaux pour ladite présentation des données combinées seront examinés dans ce qui suit. De possibles applications surgissent si l'un des opérateurs prend soin de présenter les résultats d'un réseau entier de stations, ou si la technologie des modems permet un accès direct aux résultats du transfert des signaux horaires obtenus au site distant par échange de données en temps réel, sur l'Internet ou par utilisation d'un codage de données à faible débit sur les signaux RF émis. Tout d'abord, on présentera ladite «différence entre horloges» TW(1,2) qui est égale à 0,5 [TW(1) – TW(2)], ou fondée sur des mesures individuelles de TI(k). Dans ce dernier cas, TW(1,2) est la moyenne des différences simples  $0.5$  [TI(1) – TI(2)] relevées pendant une session.

Si deux stations d'une paire indiquent dans leurs fichiers de données leurs mesures locales ESDVAR(k), REFDELAY(k) et CALR(k), mais utilisent la sortie TW(1,2) du modem et non pas les mesures TI(k) fournies en second lieu à chaque site, l'équation ci-dessous est valide et a la même structure mathématique que celle qui correspond au cas où  $S = 1$ .

$$
S=5:
$$

$$
UTC(1) – UTC(2) = +0,5 [TW(1,2) + ESDVAR(1)] + REFDELAY(1) \text{ Ligne de données lab 1}
$$
  
-0,5 [TW(2,1) + ESDVAR(2)] – REFDELAY(2) Ligne de données lab 2  
+0,5 [CALR(1,2) – CALR(2,1)] \text{Lignes de données lab 1 et lab 2.

Si un opérateur de réseau prend la responsabilité de la présentation des résultats pour un réseau entier, on peut utiliser S = 6. Dans ce cas, l'opérateur doit calculer toutes les quantités provenant de toutes les stations participantes.

 $S = 6$ :

 $UTC(1) - UTC(2) = TW(1,2) + 0.5 ESDVAR(1,2) + REFDELAY(1,2) + CALR(1,2).$ 

Dans ce cas particulier, les données sont présentées dans un fichier provenant uniquement de la station 1. Ici, TW(1,2) est le décalage d'horloge précédemment défini, et les autres quantités représentent les différences des quantités respectives provenant de la station 1 moins celles de la station 2. Ainsi, ESDVAR(1,2), REFDELAY(1,2) et CALR(1,2) contiennent chacun les résultats de mesures locales combinées. Ce point est abordé de nouveau au § 3.4 de l'Annexe 2. Aucun fichier provenant de la station 2 n'est nécessaire pour calculer la différence d'échelle de temps.

Dans le cas de données combinées, les résultats non étalonnés sont désignés uniquement par le CI = 999 et la donnée d'entrée correspondante CALR = 999999999. La valeur de commutateur  $S = 9$  est réservée pour indiquer les données individuelles.

# **Annexe 2**

# **Description du format de données utilisé pour l'échange de données**

#### **1 Introduction**

Le fichier de données commence avec un en-tête qui contient toutes les données dont on considère qu'elles n'évolueront pas pendant la période qui fait l'objet du rapport sur le transfert TWSTFT dans un fichier (par exemple 2 mn, voir le § 2 de l'Annexe 2, ou un jour, voir le § 3 de l'Annexe 2). Les lignes de données suivantes contiennent toutes les données dont on prévoit qu'elles évolueront.

Ce qui précède est valide pour des données individuelles ou combinées tel que décrit au § 8.1 de l'Annexe 2. Une distinction supplémentaire est faite si les données individuelles 1-s sont présentées ou s'il s'agit du résultat d'un lissage quadratique des données 1-s collectées pendant la session.

Les conventions et symboles indiqués ci-après s'appliquent intégralement au format de données décrit au § 2 et partiellement au § 3 de l'Annexe 2.

- LAB: Identification du laboratoire (de préférence selon la convention du BIPM ou comme assigné par l'administrateur du réseau), quatre caractères au maximum
- jijji: jour julien modifié
- hh: heure UTC
- mm: minute UTC
- ss: seconde UTC
- L: caractère ASCII désignant le laboratoire local (en minuscule ou majuscule)
- R: caractère ASCII désignant le laboratoire distant (en minuscule ou majuscule)
- \*: indication du début d'une ligne de texte
- +: indication du signe de la valeur suivante, soit «+» ou rien pour une valeur positive et «−» pour une valeur négative

#### **16 Rec. UIT-R TF.1153-3**

n: place réservée pour un caractère numérique compris entre 0 et 9

[ ]: désignation d'une option

n.nnnnnnnnnnnn: valeur d'un intervalle de temps (s) (12 décimales correspondant à une résolution de 1 ps). Les valeurs des mesures individuelles sont comprises entre 0,250 s et 0,280 s.

#### **2 Présentation des mesures individuelles 1-s**

Le fichier de données contient un en-tête HEADER immédiatement suivi par des lignes de données DATA. Afin de faciliter la mise en oeuvre, des commentaires ont été ajoutés aux descriptions des champs ci-dessous, et qui ne sont pas destinés à faire partie des fichiers.

DATA FILE NAME:

Ljjjjjhh.mmR

où jjjjj, hh, mm donne la date et l'heure NOMINAL de début de la session TWSTFT.

HEADER:

 1 2 3 4 5 6 123456789012345678901234567890123456789012345678901234567890 \*  $*$  UTC(LAB) – CLOCK = +n.nnnnnnnnnnnnnnn [jjjjjj hhmmss] \*  $CLOCK - 1PPSREF = +n.nnnnnnnnnnnn$  [jjjjj hhmmss] \* 1PPSREF - 1PPSTX = +n.nnnnnnnnnnnnnn [jjjjj hhmmss]  $\star$  dT/2 = +n.nnn [s]

Des paramètres opérationnels peuvent être signalés dans le format suivant en utilisant autant de lignes que souhaité:

```
* PARAMETER = Value [units] [jjjjj hhmmss]
```
où jjjjj, hhmmss donne optionnellement la date à laquelle la valeur indiquée a été collectée, avec autant de lignes que nécessaire. A noter que ni le format ni le contenu du rapport des paramètres ne sont normalisés. L'en-tête se termine par la ligne:

\* DATA = [1PPSTX – 1PPSRX] | [1PPSREF – 1PPSRX] | [..],

comme applicable.

DATA:

1 2 3

123456789012345678901234567890

jjjjj hhmmss n.nnnnnnnnnnnn

jjjjj hhmmss n.nnnnnnnnnnnn

où jjjjj, hhmmss donne la date à laquelle les données ont été collectées.

EXEMPLE:

Fichier C5483108.25E (données mesurées à la station C pendant une session TWSTFT avec la station E sur le MJD 54831, prévue à 0825 h UTC):

\* C5483108.25E \* UTC(VSL) - CLOCK = +0.000000000000 54634 074000 \* CLOCK - 1PPSREF = +0.000000033938 54642 070500

```
* 1PPSREF - 1PPSTX = 0.000000674202 54831 082446 
* SIGNAL POWER = -51.4 dBm 
* SIGNAL C/NO = 54.5 dBHz
* RX FREQUENCY = 70.0001691 MHz 
* JITTER = 0.000000000329 s 
* DATA = 1PPSTX - 1PPSRX 
54831 082507 0.26751435044 
54831 082508 0.26751434770 
54831 082509 0.26751434500 
54831 082510 0.26751434210 
54831 082511 0.26751433944 
54831 082512 0.26751433754 
54831 082513 0.26751433476 
54831 082514 0.26751433152 
54831 082515 0.26751432904 
54831 082516 0.26751432635 
54831 082517 0.26751432370 
54831 082518 0.26751432093 
54831 082519 0.26751431805
```
NOTE 1 – Dans cet exemple, la première ligne de données est générée seulement à 08:25:07 UTC, ce qui peut se produire si le modem n'arrive pas à se verrouiller sur le signal reçu pendant les premières secondes de la session.

## **3 Format du fichier contenant les résultats d'un lissage quadratique**

Les exemples présentés au  $\S$  4 de l'Annexe 2 illustrent le format décrit subséquemment.

#### **3.1 Remarques générales**

Ce format a pour objet de réduire la quantité de données à échanger et de donner la possibilité de signaler dans un seul fichier les résultats d'une session d'un même laboratoire, associant différentes stations partenaires et différentes liaisons par satellite. Les données de plus d'un seul jour peuvent être signalées dans un même fichier. Ce format permet de calculer facilement les décalages d'horloge, au moyen des informations contenues dans les lignes d'en-tête et de données, sans qu'il soit nécessaire de connaître chaque configuration de mesure dans les laboratoires participants.

Il existe deux sortes de lignes:

- les lignes dont la première colonne contient un astérisque (en-tête de fichier, en-tête de ligne de données);
- les lignes dont la première colonne ne contient pas d'astérisque (lignes de données).

Dans la description du format, les caractères gras sont des mots clés situés dans certaines positions et les caractères italiques doivent être remplacés, selon le cas, par des chaînes ou des valeurs réelles (pas de caractère gras ou italique dans les fichiers de données réelles). Les chaînes entre crochets sont facultatives et, chaque fois que des données doivent être précédées d'un signe, celui-ci est indiqué par «+». Toute donnée manquante doit être remplacée par une série de 9 couvrant toute la longueur du champ de données respectif, y compris le champ réservé au signe et au point décimal.

# **3.2 Nom de fichier**

Le nom du fichier se compose des lettres **TW**, suivi de la désignation du laboratoire (*LLLL*, quatre caractères au maximum) et du jour julien modifié indiqué dans la première ligne de données (les trois derniers chiffres servent d'extension du fichier): **TW***LLLLMM.MMM* (par exemple TWTUG50.091). La même règle doit s'appliquer si les données collectées sur plus d'un jour sont présentées dans un fichier. Dans le cas où deux stations terriennes ou plus sont exploitées par un même laboratoire, les données peuvent être présentées dans un fichier, étant donné que chaque ligne de données désigne sans ambiguïté la station utilisée. Toutefois, il peut être plus aisé d'utiliser un fichier pour chaque station. Dans ce cas, le LLLL dans le nom de fichier doit permettre de faire la distinction entre les stations utilisées, par exemple PTB1 et PTB2, ou USNO et USNP, tel que convenu avec l'administrateur du réseau.

NOTE 1 – Bien que les données combinées peuvent être présentées dans les lignes de données, l'en-tête ne contiendra que des informations relatives aux stations terriennes concernées.

# **3.3 En-tête**

Le nombre de colonnes dans un en-tête est limité à 78.

.........1.........2.........3.........4.........5.........6.........7........ 123456789012345678901234567890123456789012345678901234567890123456789012345678 \* **TW***LLLLMM.MMM* \* **FORMAT** *nn* \* **LAB** *LLLL* \* **REV DATE** *YYYY-MM-DD* \* **ES** *LLLLnn* **LA:** *D dd mm ss.sss* **LO:** *D ddd mm ss.sss* **HT:** *+nnnn.nn* m \* **REF-FRAME** *RRRRRRRRRR*  \* **LINK** *LL* **SAT:** *SSSSSSSSSSSSSSSSSS* **NLO:** *D ddd mm ss.sss* **XPNDR:** *+nnnn.nnn* ns \* **SAT-NTX:** *fffff.ffff* MHz **SAT-NRX:** *fffff.ffff* MHz **BW:** *fff.f* MHz \* **CAL** *CCC* **TYPE:** *TTTTTTTTTTTTTTTTT* **MJD:** *MMMMM* **EST. UNCERT.:** *nnnn.nnn* ns \* **LOC-MON** *[YES] [NO]*  \* **MODEM** *TYPE, SERIAL NUMBER*  \* **COMMENTS** *SSSSSSSSSSSSSSSSSSSSSSSSSSSSSSSSSSSSSSSSSSSSSSSSSSSSSSSSSSSSSSSSSS*  TWLLLLMM.MMM Nom du fichier (voir le § 3.2) FORMAT Version du format (de 01 à 99) LAB Identification du laboratoire, de préférence conformément à la convention du BIPM ou assigné par l'administrateur de réseau. REV DATE Date de révision des données d'en-tête, qui est modifiée lorsqu'un paramètre contenu dans l'en-tête est modifié sauf le nom du fichier. Chaque fichier de laboratoire doit avoir un nom unique, tandis que plusieurs fichiers peuvent avoir le même en-tête. *YYYY-MM-DD* pour l'année, le mois et le jour. ES Nom et position de la station terrienne: *LLLLnn* Nom de la station terrienne, formé de l'acronyme du laboratoire (quatre caractères au maximum) et du numéro d'identification de la station (deux chiffres). Par exemple: TUG01. LA Latitude en coordonnées géodésiques, avec remplacement de la lettre *D* par N (nord) ou S (sud). LO Longitude en coordonnées géodésiques, avec remplacement de la lettre *D* par W (Ouest) ou E (Est). HT Altitude (m).

Chaque ligne décrit une seule station, mais on peut utiliser autant de lignes ES que nécessaire.

- REF-FRAME Désignation du cadre de référence des coordonnées bidirectionnelles d'antenne sur autant de colonnes que nécessaire.
- LINK Les lignes LINK caractérisent les liaisons par satellite:
	- LL Identification de la liaison contenue dans chaque ligne de données (en-tête de ligne: LI, voir le § 3.4), qui pointe sur une ligne LINK spécifique de l'en-tête du fichier.
	- SAT Identification du satellite conformément à la désignation de l'agence ou de l'organisation spatiale exploitant le satellite.
	- NLO Longitude nominale du satellite, en remplaçant *D* par W (Ouest) ou E (Est).
	- XPNDR Temps de propagation différentiel du répéteur (ns) (temps station locale-station distante moins le temps de la station distante à la station locale).
	- SAT-NTX Fréquence nominale d'émission du satellite (MHz). Cette fréquence correspond à la fréquence de réception de la station terrienne locale.
	- SAT-NRX Fréquence nominale de réception du satellite (MHz). Cette fréquence correspond à la fréquence d'émission de la station terrienne locale.
	- BW Largeur de bande du répéteur attribuée par l'organisation exploitant le satellite.

Chaque liaison est décrite par deux lignes, mais l'on peut utiliser autant de paires de lignes LINK que nécessaire.

- CAL Les lignes CAL indiquent le type d'étalonnage, le jour julien modifié et l'incertitude d'étalonnage des mesures combinées normalisées:
	- CCC Identification de l'étalonnage, contenue dans chaque ligne de données (en-tête de ligne: CI, voir le § 3.4), qui pointe sur une ligne CAL spécifique de l'en-tête du fichier.
	- TYPE Type de la technique utilisée pour une liaison donnée, caractérisé par un des mots clés tel que décrit au § 9 de l'Annexe 1.
	- MJD Jour julien modifié de l'étalonnage.

EST.UNCERT Incertitude d'étalonnage des mesures combinées normalisées.

Chaque étalonnage est décrit par une seule ligne, mais l'on peut utiliser autant de lignes CAL que nécessaire.

- LOC-MON Utiliser YES ou NO selon qu'il existe ou non dans la station terrienne locale un système de monitorage des temps de propagation.
- MODEM Type et numéro de série du modem utilisé. Tous les modems utilisés pendant la période de validité du fichier doivent être signalés.
- COMMENTS Lignes de commentaire en format texte libre. Cette ligne peut être utilisée pour indiquer le débit d'éléments des codes PNR et paramètres des filtres situés sur le trajet du signal TX.

On peut utiliser autant de lignes et de colonnes que nécessaire (jusqu'à 78 caractères par ligne).

La dernière ligne de l'en-tête du fichier contient seulement un astérisque en colonne 1.

# **3.4 Ligne de données**

Pour le format d'une ligne de données, voir l'exemple 1 dans le § 4 de l'Annexe 2.

- EARTH-STAT Désignation de la station terrienne locale (LOC) et de la station terrienne distante (REM), sous la forme de l'acronyme du laboratoire correspondant (quatre caractères au maximum) et d'un numéro d'identification de station (deux chiffres). Par exemple: TUG01. Ce champ est justifié à droite.
- LI Identification de la liaison sous la forme d'un pointeur sur l'en-tête de fichier donnant des informations sur une liaison par satellite spécifique.

 L'assignation des identifications de liaison doit être coordonnée au niveau international, par exemple par le Groupe de travail sur le transfert bidirectionnel par satellite de signaux horaires et de fréquences étalon du CCTF (Comité consultatif du temps et des fréquences).

- MJD STTIME Date et heure nominales de début (Jour julien modifié et heure (h, min, s) par rapport au temps UTC.
- NTL Durée nominale des poursuites (s) (date nominale du dernier échantillon moins date nominale du premier échantillon).
- TW Résultat (s) d'un lissage quadratique des données d'une même poursuite, calculé pour la date nominale de début indiquée, plus la moitié de la durée nominale de la poursuite, arrondie aux secondes (correspond à TW(k), voir le § 9.2 de l'Annexe 1).
	- Lorsque  $S = 5$ ,  $S = 6$ , la colonne avec l'en-tête TW contient les valeurs TW(1,2).
- DRMS Valeur quadratique moyenne des valeurs résiduelles du lissage quadratique (ns).
- SMP Nombre d'échantillons utilisés dans le lissage quadratique.
- ATL Durée réelle d'une poursuite (s) (date du dernier échantillon moins date du premier échantillon du lissage quadratique).
- REFDELAY Temps de propagation de la référence par rapport au temps UTC(LAB) (s), expliqué au § 4 de l'Annexe 1.

Lorsque  $S = 6$ , la colonne avec l'en-tête «REFDELAY» contient les valeurs  $REFDELAY(1,2) = REFDELAY(1) - REFDELAY(2)$ .

- RSIG Ecart type de la moyenne du terme REFDELAY (ns).
- CI Identification de l'étalonnage sous la forme d'un pointeur sur l'en-tête de fichier.
- S Conmutateur  $(\langle 0 \rangle, \langle 1 \rangle, \langle 2 \rangle, \langle 3 \rangle, \langle 6 \rangle, \langle 9 \rangle)$ .
- CALR Résultat d'étalonnage (ns).
	- Lorsque  $S = 1$ , 5 et 6, la colonne dont l'en-tête est «CALR» contient CALR(1,2).
- ESDVAR Variations (ns), du temps de propagation différentiel monitoré de la station terrienne.

Lorsque  $S = 6$ , la colonne dont l'en-tête est «ESDVAR» contient les valeurs  $ESDVAR(1,2) = ESDVAR(1) - ESDVAR(2)$ .

ESIG Incertitude de mesure standard sur l'ESDVAR (ns).

# **Rec. UIT-R TF.1153-3 21**

TMP Température extérieure (°C) à la station présentant les résultats.

HUM Humidité relative extérieure (%) à la station présentant les résultats.

PRES Pression atmosphérique (hPa) à la station présentant les résultats.

Lorsque que des données combinées sont présentées avec  $S = 6$ , les trois dernières colonnes doivent être remplies par des «9».

# **4 Exemples**

Les exemples contiennent des données réelles et fictives.

# **Rec. UIT-R TF.1153-3**

# **Exemple 1: Ligne de données de présentation des résultats individuels, lissage quadratique**

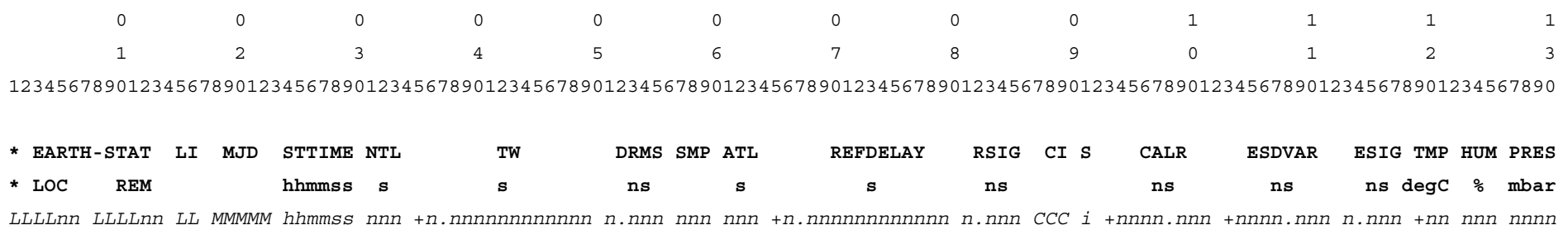

## **Exemples 2 et 3: Echantillons de fichiers de données provenant d'une station située en Europe (2) et aux Etats-Unis d'Amérique (3)**

2: Fichier TWSTFT de PTB, MJD 54710, 2008-09-01

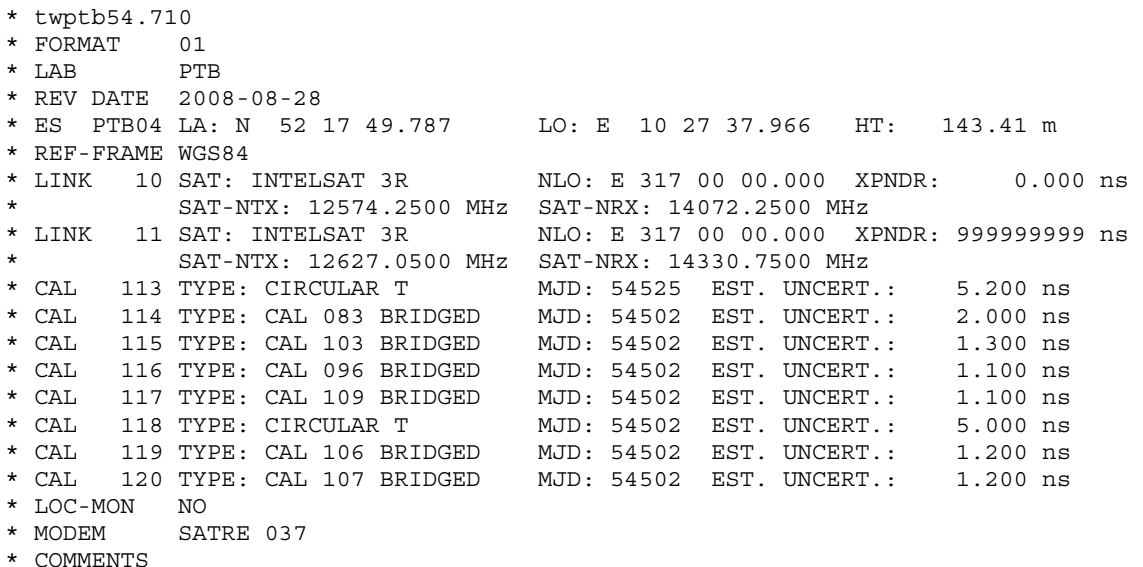

\*

**22**

#### **Rec. UIT-R TF.1153-3 23**

\* EARTH-STAT LI MJD STTIME NTL TW DRMS SMP ATL REFDELAY RSIG CI S CALR ESDVAR ESIG TMP HUM PRES \* LOC REM hhmmss s s ns s s ns ns ns ns degC % mbar PTB04 PTB04 10 54710 000700 119 0.268701755755 0.375 120 119 0.000001981575 0.009 999 9 999999999 999999999 99999 18 61 1002 PTB04 IT02 10 54710 001300 119 0.266832337354 0.607 120 119 0.000001981520 0.010 116 1 316.100 -0.180 0.100 18 61 1002 PTB04 ROA01 10 54710 001600 119 0.262320415926 0.448 120 119 0.000001981613 0.016 118 1 288.400  $-0.180$   $0.100$   $17$  62 1002 PTB04 OP01 10 54710 001900 119 0.266437968645 0.376 120 119 0.000001981576 0.014 115 1 7316.500 -0.180 0.100 17 62 1002 PTB04 NPL01 10 54710 002200 119 0.266586507349 0.693 120 119 0.000001981630 0.014 999 9 999999999 -0.180 0.100 17 62 1002 PTB04 CH01 10 54710 003700 119 0.267009789103 0.375 120 119 0.000001981722 0.018 117 1 204.550 -0.180 0.100 17 64 1001 PTB04 IPQ01 10 54710 004000 119 0.262213386716 0.529 120 119 0.000001981839 0.012 999 9 999999999 -0.180 0.100 17 64 1001 PTB04 AOS01 10 54710 004300 119 0.270015381981 0.415 120 119 0.000001981716 0.012 999 9 999999999  $-0.180$   $0.100$   $17$  64 1001 PTB04 USNO01 11 54710 004600 119 0.262319009268 0.224 120 119 0.000001981668 0.009 114 1 -218.800 -0.180 0.100 17 65 1002 PTB04 NIST01 11 54710 004900 119 0.268893360924 0.225 120 119 0.000001981639 0.013 113 1 30.100 -0.180 0.100 17 65 1002

#### 3:Fichier TWSTFT de NIST, MJD 54710 (2008-09-01)

\* TWNIST54.710 \* FORMAT 01 \* LAB NIST \* REV DATE 2008-08-22 \* ES NIST01 LA: N 39 59 45.000 LO: W 105 15 46.000 HT: +1640.00 m \* REF-FRAME WGS84 \* LINK 11 SAT: INTELSAT 3R NLO: E 317 00 00.000 XPNDR: 999999999 ns SAT-NTX: 12030.7500 MHz SAT-NRX: 14375.0500 MHz \* CAL 113 TYPE: CIRCULAR T MJD: 54525 EST. UNCERT.: 5.200 ns \* CAL 322 TYPE: TRIANGLE CLOSURE MJD: 54584 EST. UNCERT.: 6.000 ns \* CAL 324 TYPE: TRIANGLE CLOSURE MJD: 54584 EST. UNCERT.:  $6.000$   $ns$ \* CAL 326 TYPE: TRIANGLE CLOSURE MJD: 54584 EST. UNCERT.: 6.000 ns \* CAL 328 TYPE: TRIANGLE CLOSURE MJD: 54584 EST. UNCERT.: 6.000 ns \* CAL 329 TYPE: TRIANGLE CLOSURE MJD: 54584 EST. UNCERT.: 6.000 ns \* CAL 330 TYPE: TRIANGLE CLOSURE MJD: 54584 EST. UNCERT.: 6.000 ns \* CAL 331 TYPE: TRIANGLE CLOSURE MJD: 54584 EST. UNCERT.: 6.000 ns \* LOC-MON NO \* MODEM SATRE, S/N 78 \* \* EARTH-STAT LI MJD STTIME NTL TW DRMS SMP ATL REFDELAY RSIG CI S CALR ESDVAR ESIG TMP HUM PRES \* LOC REM hhmmss s s ns s s ns ns ns ns degC % mbar NIST01 IPQ01 11 54710 001900 119 +0.267703968380 0.141 120 119 +0.000000860500 99999 999 9 999999999 224.040 0.200 24 44 827 NIST01 AOS01 11 54710 002200 119 +0.270196963882 0.422 120 119 +0.000000860500 99999 322 1 154.480 224.040 99999 24 44 827 NIST01 CH01 11 54710 002800 119 +0.267193679499 0.182 120 119 +0.000000860500 99999 324 1 176.060 224.040 99999 24 44 827 NIST01 OP01 11 54710 003700 119 +0.266627169522 0.105 120 119 +0.000000860500 99999 328 1 7287.687 224.040 99999 24 44 827 NIST01 VSL01 11 54710 004300 119 +0.267708090797 0.227 120 119 +0.000000860500 99999 331 1 273.323 224.040 99999 24 44 827 NIST01 PTB04 11 54710 004900 119 +0.268895559344 0.140 120 119 +0.000000860500 99999 113 1  $-30.100$  224.040 99999 24 44 827 NIST01 IT02 11 54710 005200 119 +0.267025340834 0.233 120 119 +0.000000860500 99999 326 1 285.833 224.040 99999 24 44 827 NIST01 ROA01 11 54710 005500 119 +0.262513121858 0.184 120 119 +0.000000860500 99999 999 9 999999999 224.040 0.200 24 44 827

#### **Rec. UIT-R TF.1153-3**

NIST01 IPQ01 11 54710 021900 119 +0.267722017937 0.092 120 119 +0.000000860500 99999 999 9 999999999 224.040 0.200 21 61 828 NIST01 AOS01 11 54710 022200 119 +0.270215057832 0.294 120 119 +0.000000860500 99999 322 1 154.480 224.040 99999 21 61 828 NIST01 CH01 11 54710 022800 119 +0.267211280933 0.226 120 119 +0.000000860500 99999 324 1 176.060 224.040 99999 21 61 828 NIST01 OP01 11 54710 023700 119 +0.266644173922 0.104 120 119 +0.000000860500 99999 328 1 7287.687 224.040 99999 21 61 828 NIST01 VSL01 11 54710 024300 119 +0.267724824316 0.260 120 119 +0.000000860500 99999 331 1 273.323 224.040 99999 21 61 828 NIST01 PTB04 11 54710 024900 119 +0.268912075975 0.209 120 119 +0.000000860500 99999 113 1 -30.100 224.040 99999 21 61 828 NIST01 IT02 11 54710 025200 119 +0.267041591354 0.246 120 119 +0.000000860500 99999 326 1 285.833 224.040 99999 21 61 828 NIST01 ROA01 11 54710 025500 119 +0.262528556357 0.110 120 119 +0.000000860500 99999 999 9 999999999 224.040 0.200 21 61 828

#### **Exemples 4 et 5: Echantillons de fichiers de données basés sur les exemples 2 et 3, mais présentant des données combinées**   $(S = 5 \text{ et } S = 6)$

 $-0.180$   $0.100$   $18$   $61$   $1002$ 

4: Fichier TWSTFT modifié de PTB, MJD 54710, 2008-09-014

\* twptb54.710 \* FORMAT 01 \* LAB PTB \* REV DATE 2008-08-28 \* ES PTB04 LA: N 52 17 49.787 LO: E 10 27 37.966 HT: 143.41 m \* REF-FRAME WGS84 \* LINK 10 SAT: INTELSAT 3R NLO: E 317 00 00.000 XPNDR: 0.000 ns \* SAT-NTX: 12574.2500 MHz SAT-NRX: 14072.2500 MHz \* LINK 11 SAT: INTELSAT 3R NLO: E 317 00 00.000 XPNDR: +9999.999 ns SAT-NTX: 12627.0500 MHz SAT-NRX: 14330.7500 MHz \* CAL 113 TYPE: CIRCULAR T MJD: 54525 EST. UNCERT.:  $5.200$  ns \* CAL 114 TYPE: CAL 083 BRIDGED MJD: 54502 EST. UNCERT.:  $2.000$  ns \* CAL 115 TYPE: CAL 103 BRIDGED MJD: 54502 EST. UNCERT.: 1.300 ns \* CAL 116 TYPE: CAL 096 BRIDGED MJD: 54502 EST. UNCERT.: 1.100 ns \* CAL 117 TYPE: CAL 109 BRIDGED MJD: 54502 EST. UNCERT.: 1.100 ns \* CAL 118 TYPE: CIRCULAR T MJD: 54502 EST. UNCERT.:  $5.000$  ns \* CAL 119 TYPE: CAL 106 BRIDGED MJD: 54502 EST. UNCERT.: 1.200 ns \* CAL 120 TYPE: CAL 107 BRIDGED MJD: 54502 EST. UNCERT.:  $1.200$  ns \* LOC-MON NO \* MODEM SATRE 037 \* COMMENTS \* \* EARTH-STAT LI MJD STTIME NTL TW DRMS SMP ATL REFDELAY RSIG CI S CALR ESDVAR ESIG TMP HUM PRES \* LOC REM hhmmss s s ns s s ns ns ns ns degC % mbar PTB04 PTB04 10 54710 000700 119 0.268701755755 0.375 120 119 0.000001981575 0.009 999 9 999999999 PTB04 NIST01 11 54710 004900 119 -0.000001099210 0.265 120 119 0.000001981639 0.013 113 5 30.100 -0.180 0.100 17 65 1002 PTB04 NIST01 11 54710 024900 119 -0.000002198420 0.265 120 119 0.000001122251 0.010 113 6 30.100 -224.220 0.100 16 72 1000

5: Fichier TWSTFT modifié de NIST, MJD 54710 (2008-09-01)

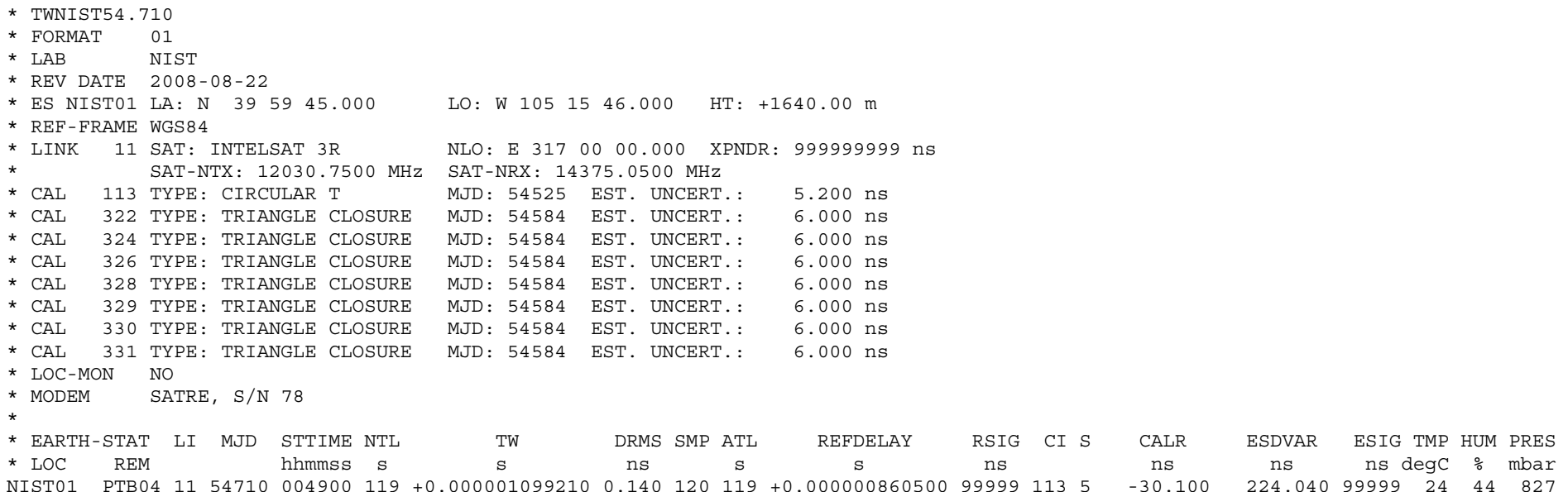